## **Comment prendre rendez-vous sur https://www.rdv360.com/mairie-de-beziers**

Cliquer sur le lien ou taper l'adresse dans le moteur de recherche de votre navigateur

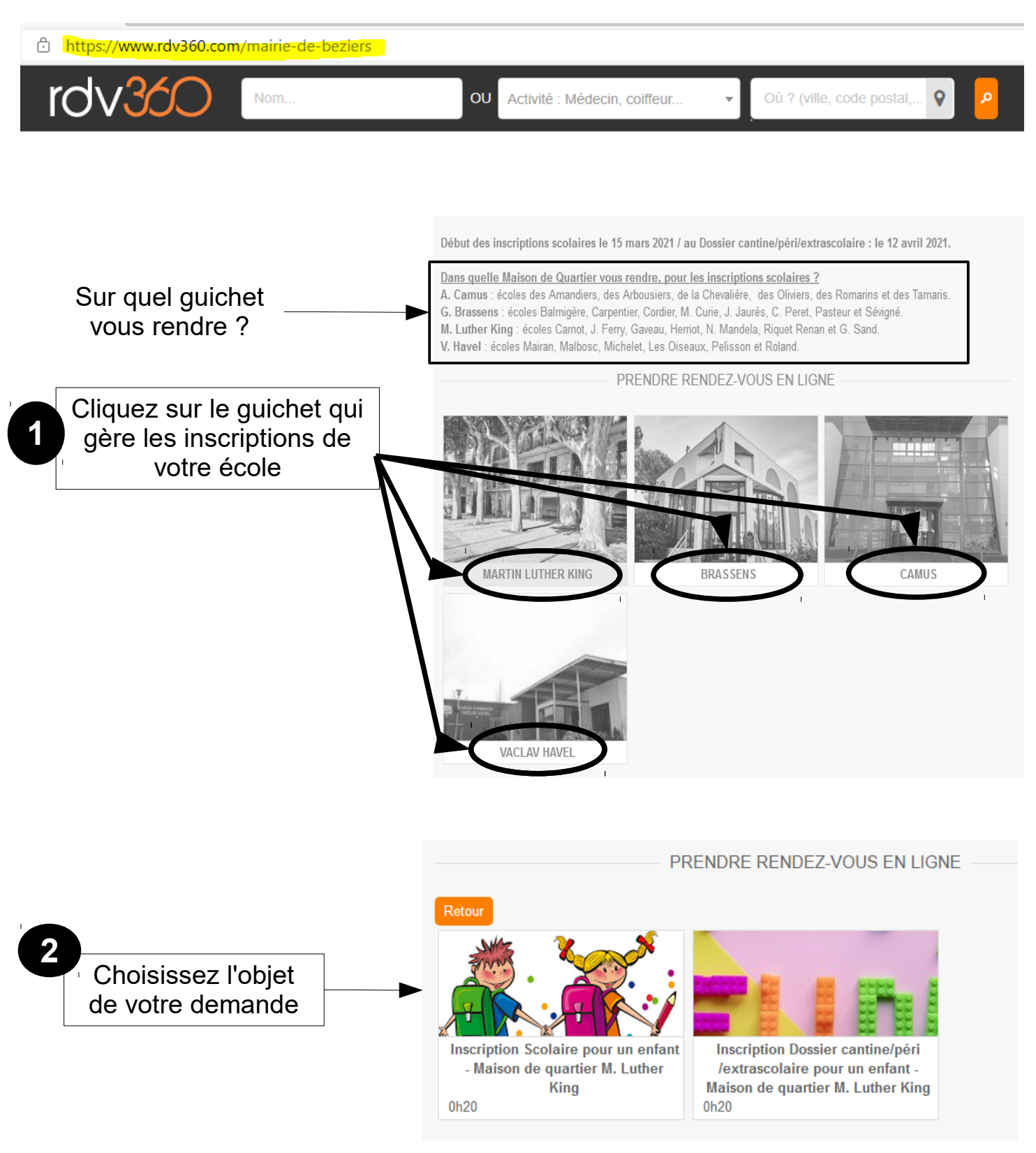

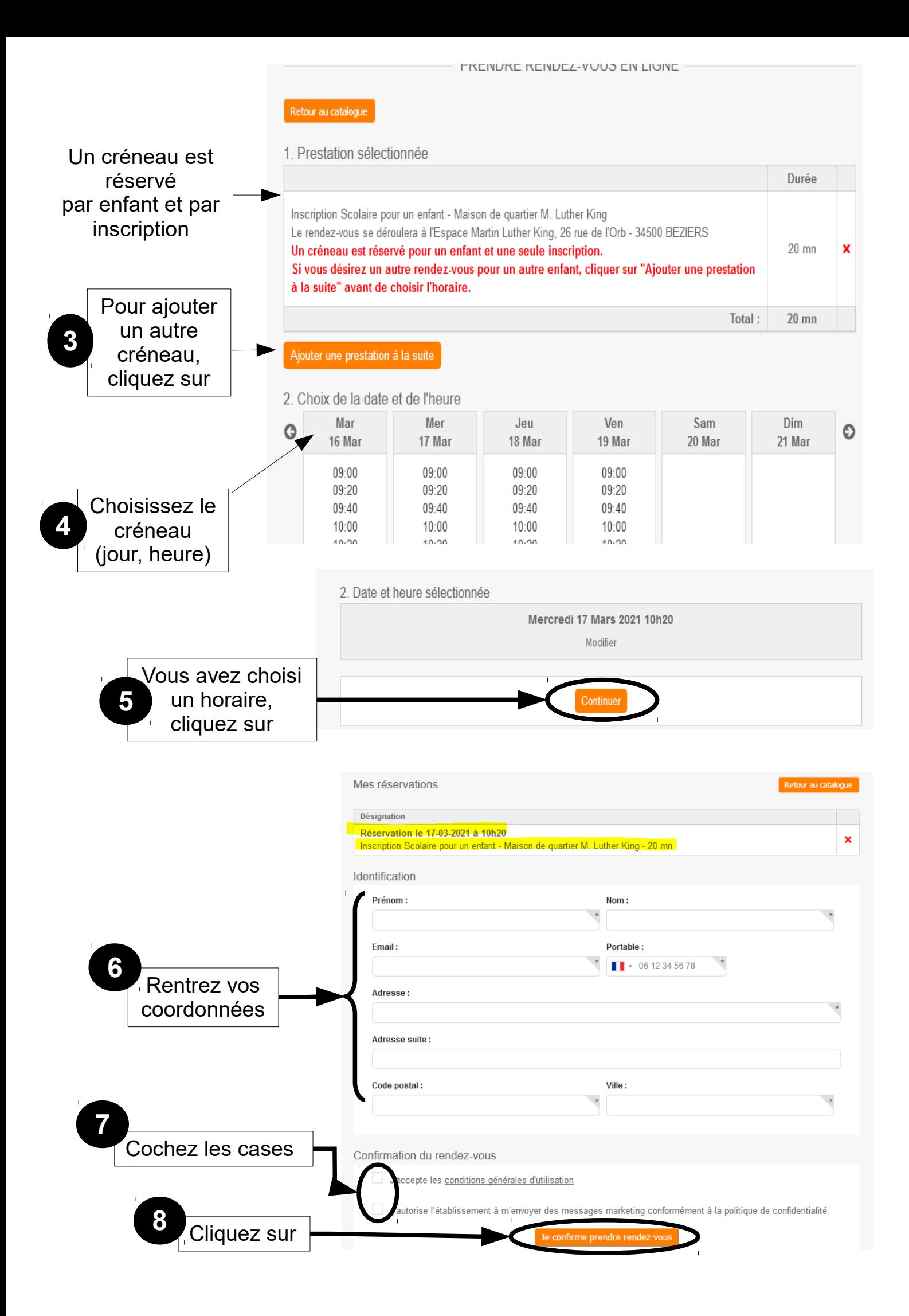